Sieht Ihr Outlook so aus? Dann arbeiten Sie bereits mit der **neuen Outlook-Version**, und sind somit genau richtig in diesem Seminar.

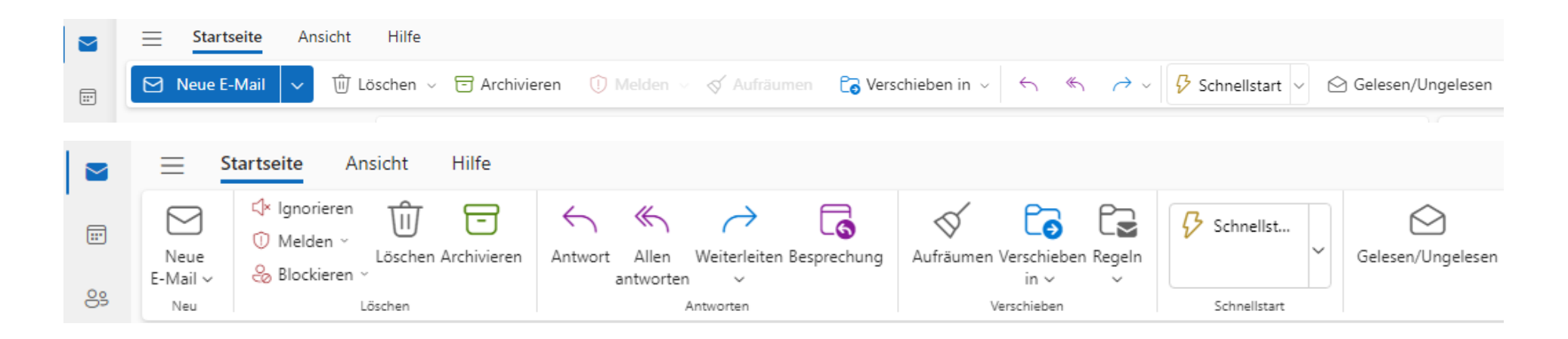

Oder sieht Ihr Outlook so aus? Dann arbeiten Sie nach wie vor mit der **ursprünglichen Outlook-Version**.

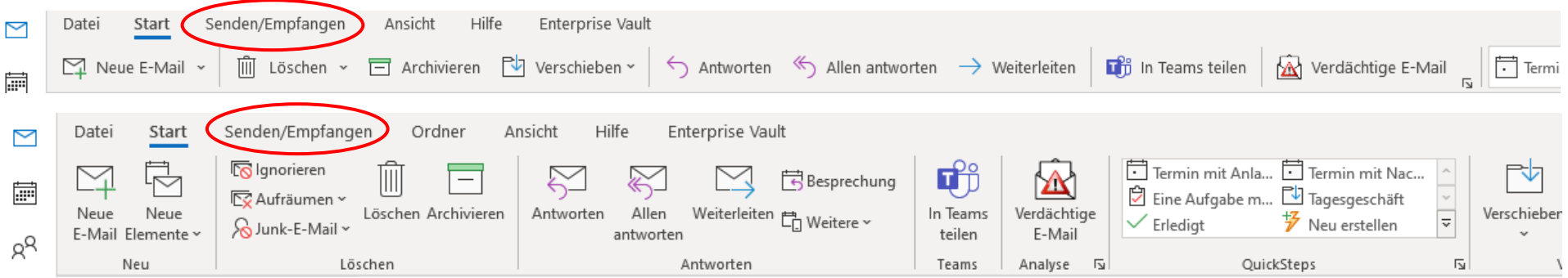